#### **Strukturierte Daten** 24

Im Folgenden wollen wir unsere funktionale Programmiersprache um einfache Datentypen erweitern. Wir beginnen mit der Einführung von Tupeln.

#### **Tupel** 24.1

Tupel werden mithilfe k-stelliger Konstruktoren ( $k \ge 0$ ) (., ..., .) aufgebaut und mithilfe der Projektions-Funktionen # $j$  ( $j \in \mathbb{N}_0$ ) wieder zerlegt.

Entsprechend erweitern wir die Syntax unserer Programm-Ausdrücke durch:

 $e$  ::= ...  $(e_0, ..., e_{k-1})$  | #j e match  $e_1$  with  $(x_0, ..., x_{k-1}) \rightarrow e_0$ 

- Tupel werden angelegt, indem erst die Folge der Referenzen auf ihre Komponenten auf dem Keller gesammelt und dann mithilfe der Operation mkvec in den Heap gelegt werden.
- Auf Komponenten greifen wir zu, indem wir innerhalb des Tupels einen indizierten Zugriff vornehmen.

```
\c{code}_V (e_0, \ldots, e_{k-1}) \rho kp = \c{code}_C e_0 \rho kp
                                            code_C e_1 \rho (kp+1). . .
                                            \c{code}_c e_{k-1} \rho (\mathrm{kp} + k - 1)mkvec k
```

```
\c{code}_V (#j e) \rho kp = \c{code}_V e \rho kp
                                  get j
                                  eval
```
Im Falle von CBV können natürlich direkt die Werte der *e<sup>i</sup>* berechnet werden.

#### Dabei ist:

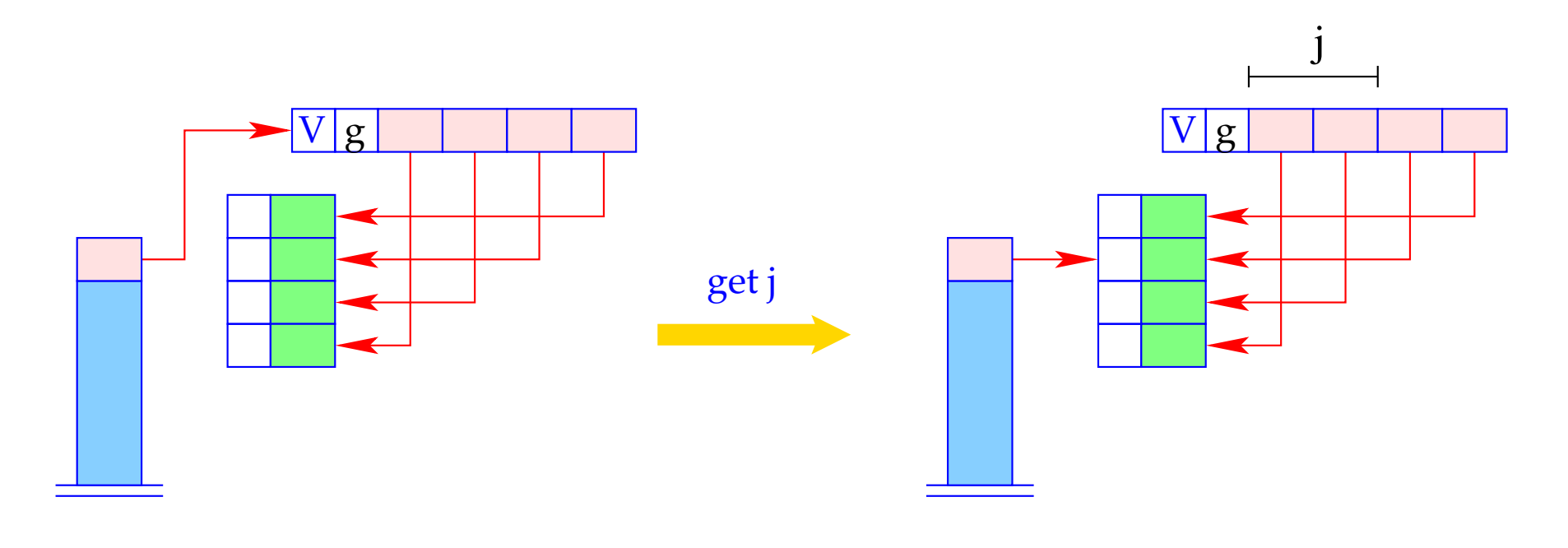

if  $(S[SP] == (V,g,v))$ <br> $S[SP] = v[j];$ <br>else Error "Vector expected!";

Möchte man nicht auf einzelne, sondern gegebenenfalls alle Komponenten eines Tupels zugreifen, kann man dies mithilfe des Ausdrucks  $e \equiv \textbf{match} \ e_1 \ \textbf{with} \ (y_0, \ldots, y_{k-1}) \rightarrow e_0 \ \ \textbf{t}$ un.

Diesen übersetzen wir wie folgt:

 $\c{code}_V e \rho k p = \c{code}_V e_1 \rho k p$ getvec k  $\operatorname{code}_V e_0 \rho'(\mathrm{kp} + k)$ slide k

 $\text{wobei} \quad \rho' = \rho \oplus \{y_i \mapsto (L, kp + i + 1) \mid i = 0, ..., k - 1\}.$ 

Der Befehl getvec k legt die Komponenten eines Vektors der Länge *k* auf den Keller:

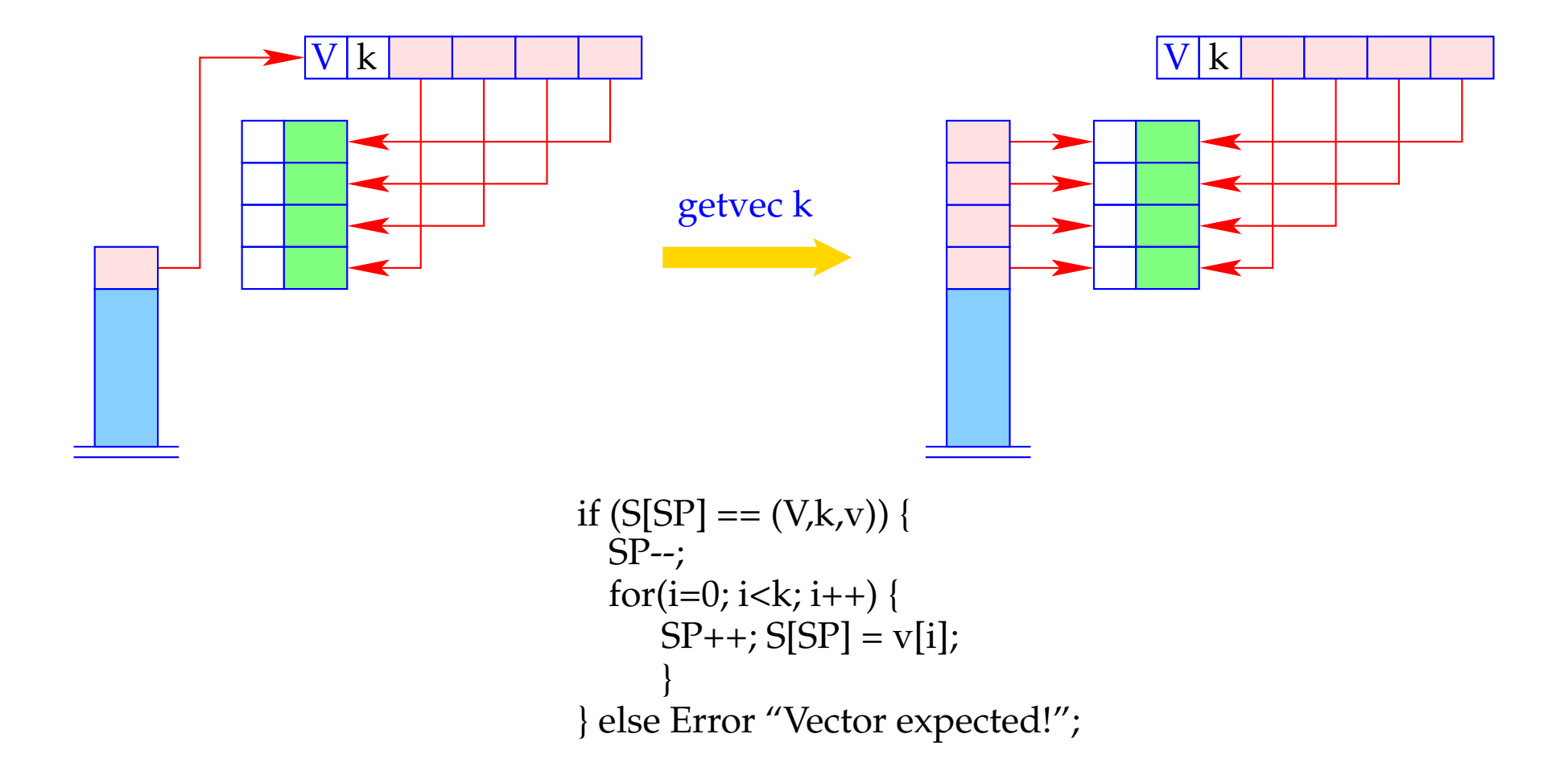

#### **24.2 Listen**

Als Beispiel eines weiteren Datentyps betrachten wir Listen.

Listen werden aus Listen-Elementen mithilfe der Konstante [] ("Nil" – die leere Liste) und des rechts-assoziativen Operators :: ("Cons" – dem Listen-Konstruktor) aufgebaut.

Ein **match**-Ausdruck gestattet den Zugriff auf die Komponenten einer Liste.

Beispiel: Die Append-Funktion app:

**let rec** app = **fun** *l*, *y*  $\rightarrow$  **match** *l* with  $\begin{array}{ccc} \hline \end{array}$   $\begin{array}{ccc} \hline \end{array}$   $\rightarrow & y$ 

$$
| h :: t \rightarrow h :: (app t y)
$$

Folglich erweitern wir die Syntax von Ausdrücken e um:

$$
e ::= \dots | [] | (e_1 :: e_2)
$$
  
 | (match  $e_0$  with []  $\rightarrow e_1 | h :: t \rightarrow e_2$ )

Neue Halden-Objekte:

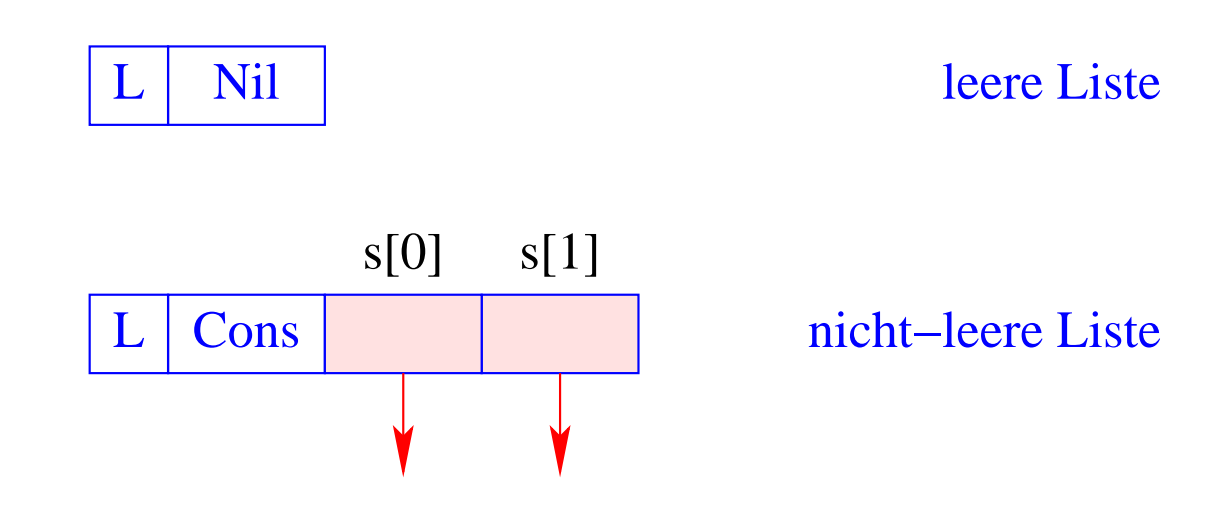

#### **24.3 Der Aufbau von Listen**

Für das Anlegen von Listen-Knoten führen wir die Befehle nil und cons ein.

Damit erhalten wir für CBN:

 $codeV$   $\left[\right]$   $\rho$  kp = nil code<sub>*V*</sub>  $(e_1 :: e_2) \rho k p = code_C e_1 \rho k p$  $\code_{C} e_2 \rho (kp+1)$ cons

Beachte:

- Bei CBN werden für die Argumente von "::" Abschlüsse angelegt.
- Bei CBV müssen sie dagegen erst ausgewertet werden.

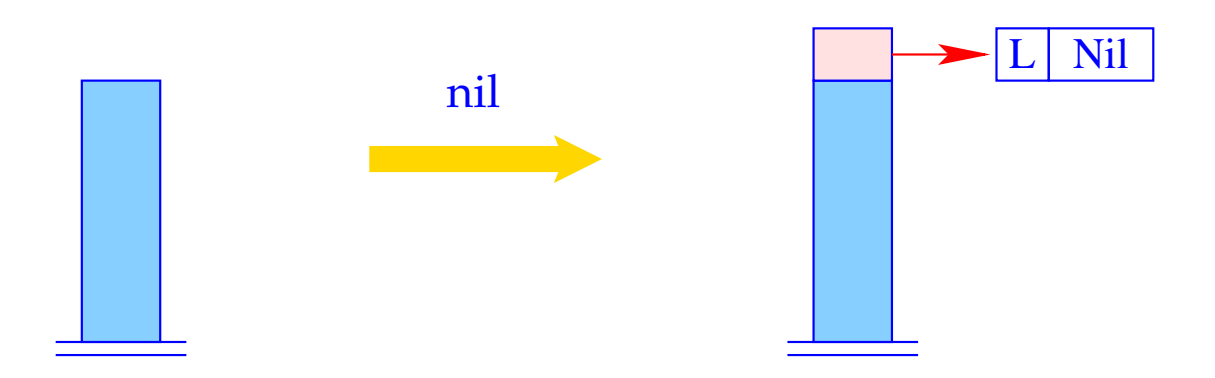

 $SP++; S[SP] = new (L,Nil);$ 

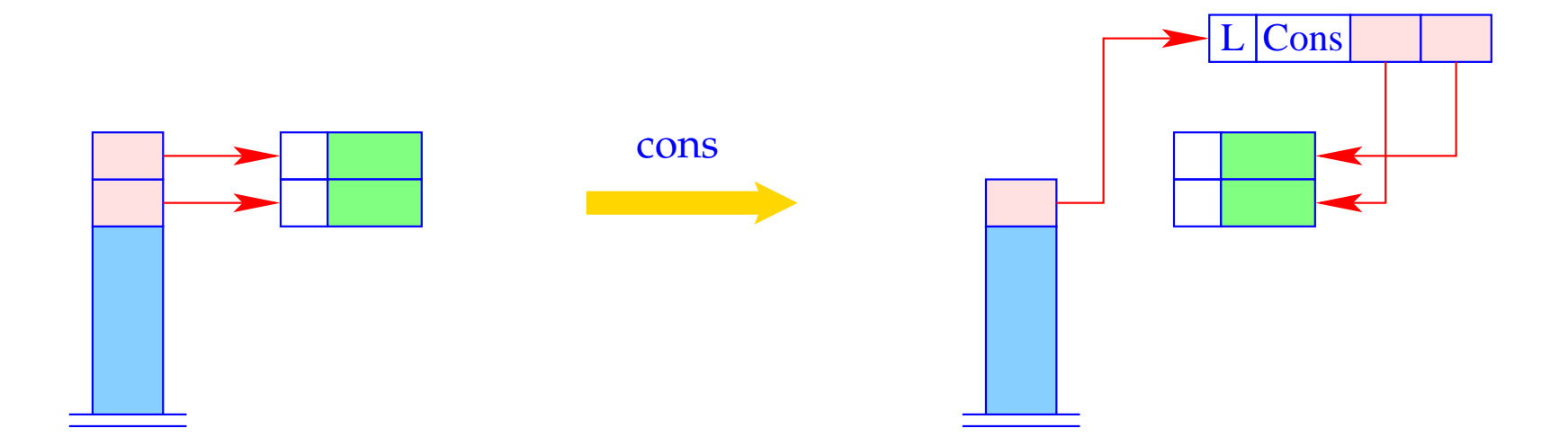

 $S[SP-1] = new (L, Cons, S[SP-1], S[SP]);$  $SP-$ 

#### **24.4 Pattern-Matching**

Betrachte den Ausdruck  $e \equiv \textbf{match} \ e_0 \ \textbf{with} \ [ ] \rightarrow e_1 \ | \ h :: t \rightarrow e_2.$ Auswertung von *e* erfordert:

- Auswertung von *e*0;
- Überprüfung, ob  $e_0$  ein L-Objekt ist;
- Falls *e*<sup>0</sup> gleich der leeren Liste ist, Auswertung von *e*<sup>1</sup> ...
- ... andernfalls Kellern der Verweise des L-Objekts und Auswertung von  $e_2$ .

Folglich erhalten wir (für CBN wie CBV):

\n
$$
\text{codeV} \, e \, \rho \, \text{kp} = \text{codeV} \, e_0 \, \rho \, \text{kp}
$$
\n

\n\n $\text{tilst} \, A$ \n

\n\n $\text{codeV} \, e_1 \, \rho \, \text{kp}$ \n

\n\n $\text{jump B}$ \n

\n\n $\text{A}: \quad \text{codeV} \, e_2 \, \rho' \, (\text{kp} + 2)$ \n

\n\n $\text{slide 2}$ \n

\n\n $\text{B}: \quad \ldots$ \n

wobei  $\rho' = \rho \oplus \{h \mapsto (L, kp+1), t \mapsto (L, kp+2)\}.$ 

Der neue Befehl tlist A führt die notwendigen Überprüfungen durch und legt (im Cons-Fall) zwei neue lokale Variablen an:

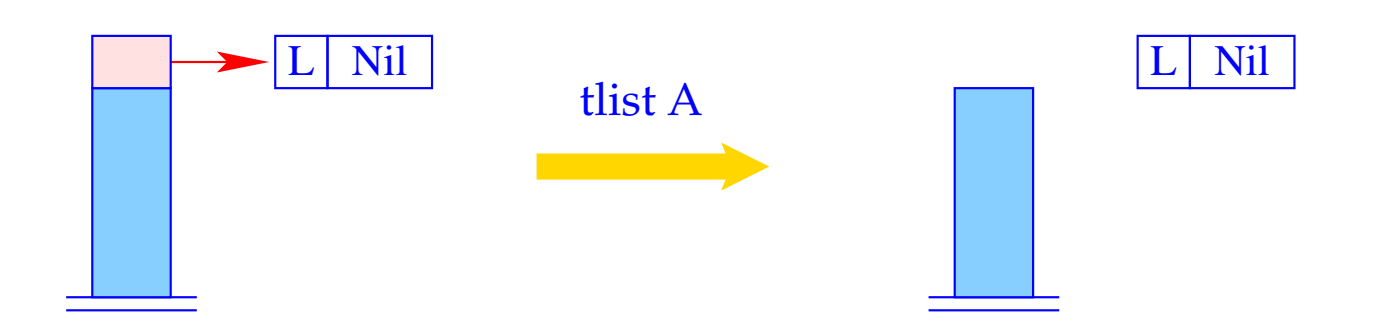

$$
h = S[SP];
$$
  
if (H[h] != (L,...))  
Error "no list!";  
if (H[h] == (\_\_,Nil)) SP- -;  
...

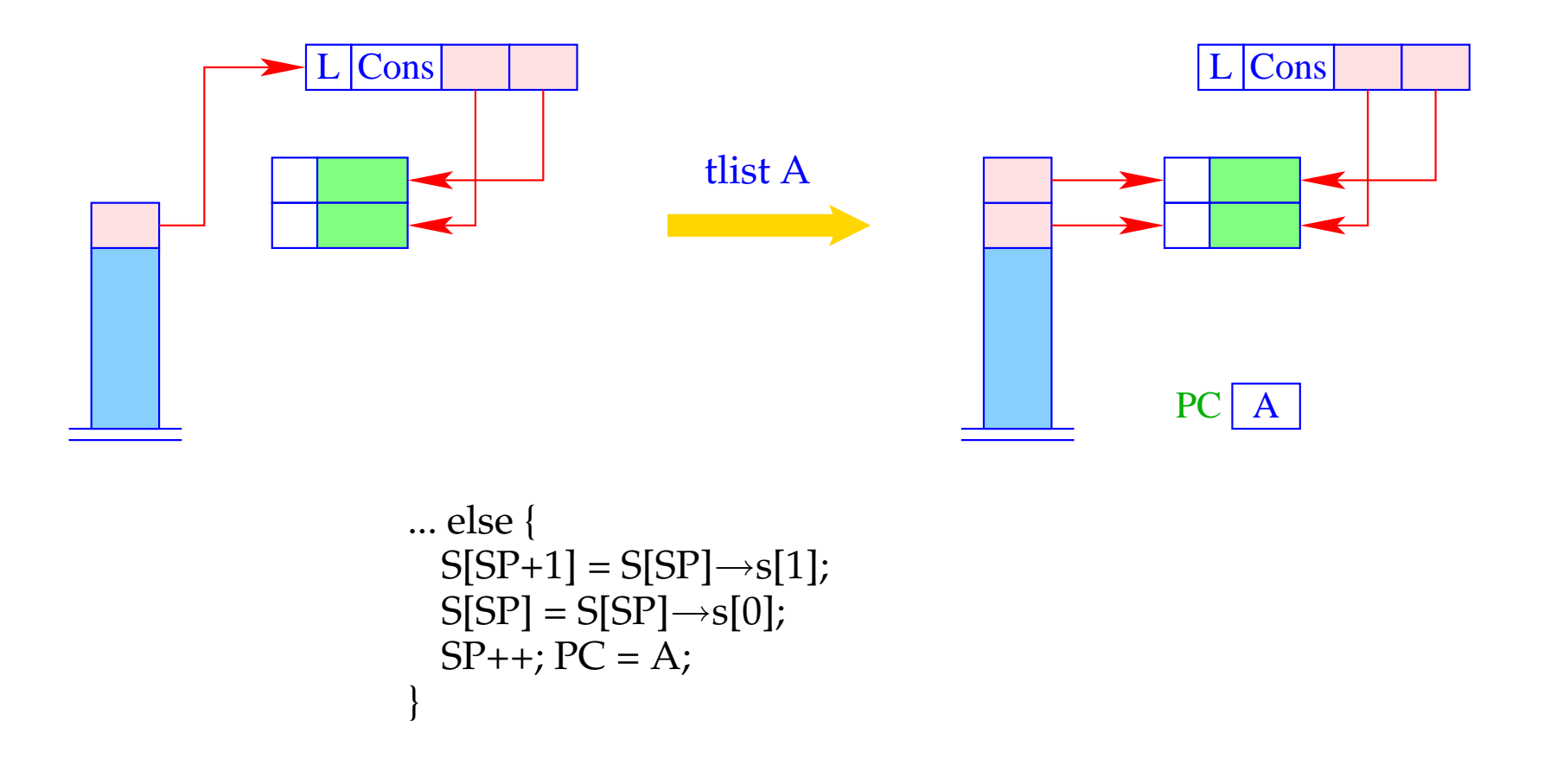

#### Beispiel: Der (entwirrte) Rumpf der Funktion app mit app  $\mapsto$   $(G, 0)$ :

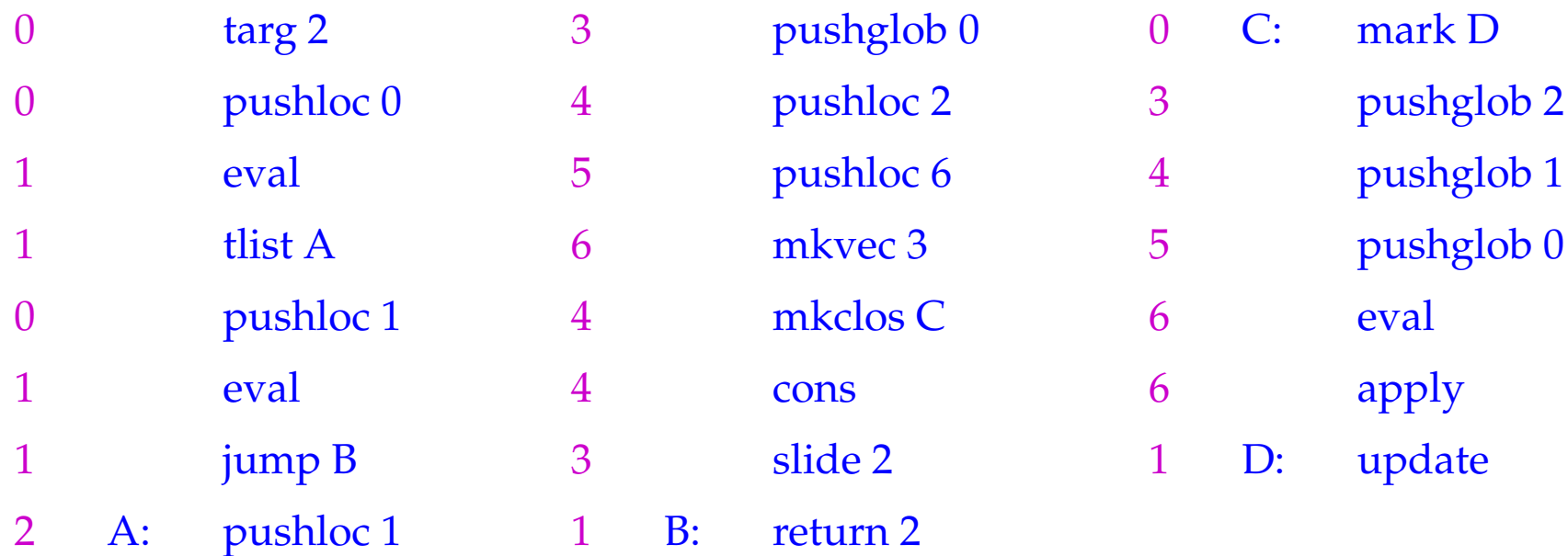

#### Beachte:

Hat man Datentypen mit mehr als zwei Konstruktoren, benötigt man eine Verallgemeinerung des tlist-Befehls, der einer switch-Anweisung entspricht :-)

## **24.5 Abschlüsse von Tupeln und Listen**

Das generelle Schema für code*<sup>C</sup>* lässt sich auch bei Tupeln und Listen optimieren:

$$
\begin{array}{rcl}\n\text{code}_C\left(e_0, \ldots, e_{k-1}\right) \rho \text{ kp } & = & \text{code}_V\left(e_0, \ldots, e_{k-1}\right) \rho \text{ kp } & = & \text{code}_C\ e_0 \rho \text{ kp } \\
& \text{code}_C\ e_1 \rho \text{ (kp+1)} \\
& \ldots \\
\text{code}_C\ e_{k-1} \rho \text{ (kp+k-1)} \\
\text{node}_C\ \text{[]}\ \rho \text{ kp } & = & \text{code}_V\ \text{[]}\ \rho \text{ kp } & = & \text{nil} \\
\text{code}_C\ (e_1 :: e_2) \rho \text{ kp } & = & \text{code}_V\ (e_1 :: e_2) \rho \text{ kp } & = & \text{code}_C\ e_1 \rho \text{ kp } & \\
& \text{code}_C\ e_2 \rho \text{ (kp+1)} & \text{cons}\n\end{array}
$$

## **25 Letzte Aufrufe**

Das Aufruf-Vorkommen *l* ≡ *e* ′ *e*<sup>0</sup> . . .*em*−<sup>1</sup> heißt letzt in einem Ausdruck *e*, falls die Auswertung von *l* den Wert für *e* liefern kann.

#### Beispiele:

 $r t (h :: y)$  ist letzt in **match**  $x$  **with**  $[] \rightarrow y | h :: t \rightarrow r t (h :: y)$ *f* (*x* − 1) ist nicht letzt in **if**  $x \le 1$  **then** 1 **else**  $x * f(x - 1)$ 

#### Beobachtung:

Letzte Aufrufe eines Funktions-Rumpfs benötigen keinen neuen Kellerrahmen!

Automatische Transformation von Tail Recursion in Schleifen !!!

 $\implies$ 

Der Code für einen letzten Aufruf  $l \equiv (e' \, e_0 \ldots e_{m-1})$  in einer Funktion  $f$  mit  $k$ Argumenten muss:

- die aktuellen Parameter *e<sup>i</sup>* anlegen und die Funktion *e* ′ bestimmen;
- die lokalen Variablen sowie die *k* verbrauchten Argumente von *f* frei geben;
- apply ausführen.

$$
\begin{array}{rcl}\n\text{code}_V l \, \rho \, \text{kp} & = & \text{code}_C \, e_{m-1} \, \rho \, \text{kp} \\
& \text{code}_C \, e_{m-2} \, \rho \, (\text{kp} + 1) \\
& \dots \\
\text{code}_C \, e_0 \, \rho \, (\text{kp} + m - 1) \\
& \text{code}_V \, e' \, \rho \, (\text{kp} + m) \\
& \text{move } r \, (m+1) \\
& \text{apply}\n\end{array}\n\quad // \text{Freigabe}
$$

wobei *r* = *kp* + *k* die Anzahl der freizugebenden stack-Zellen ist.

### Beispiel:

Der Rumpf der Funktion

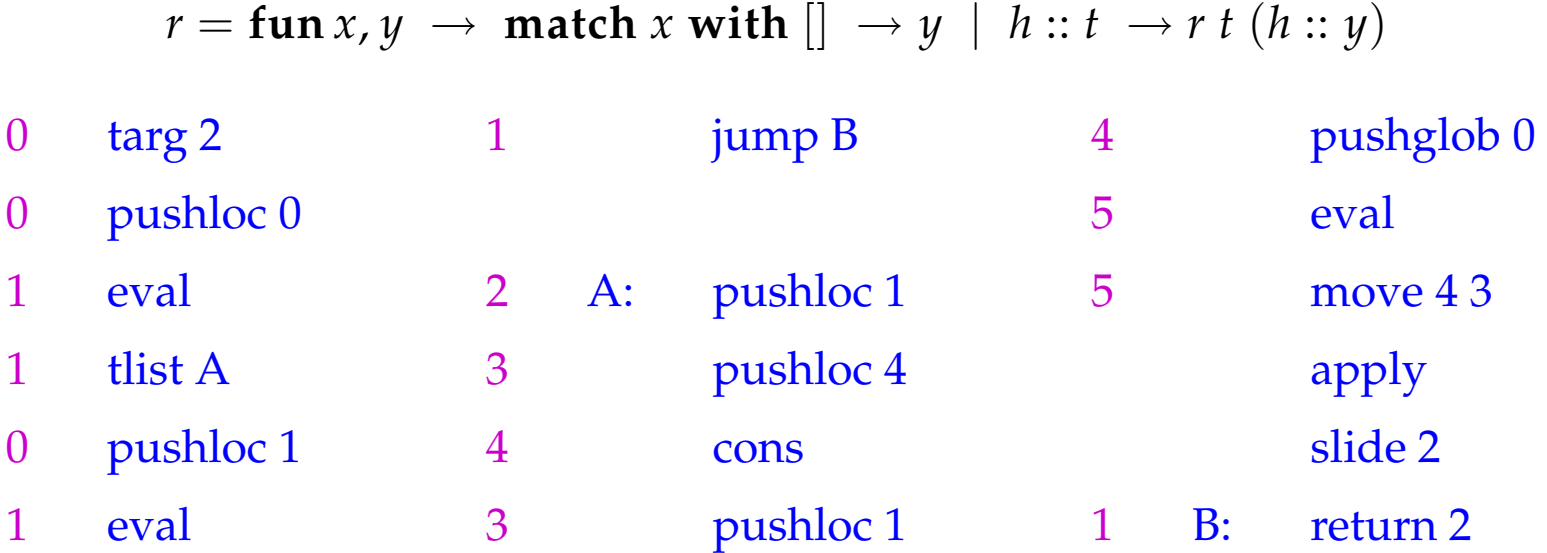

Da der alte Kellerrahmen beibehalten wird, wird return 2 nur über den direkten Sprung am Ende der []-Alternative erreicht.

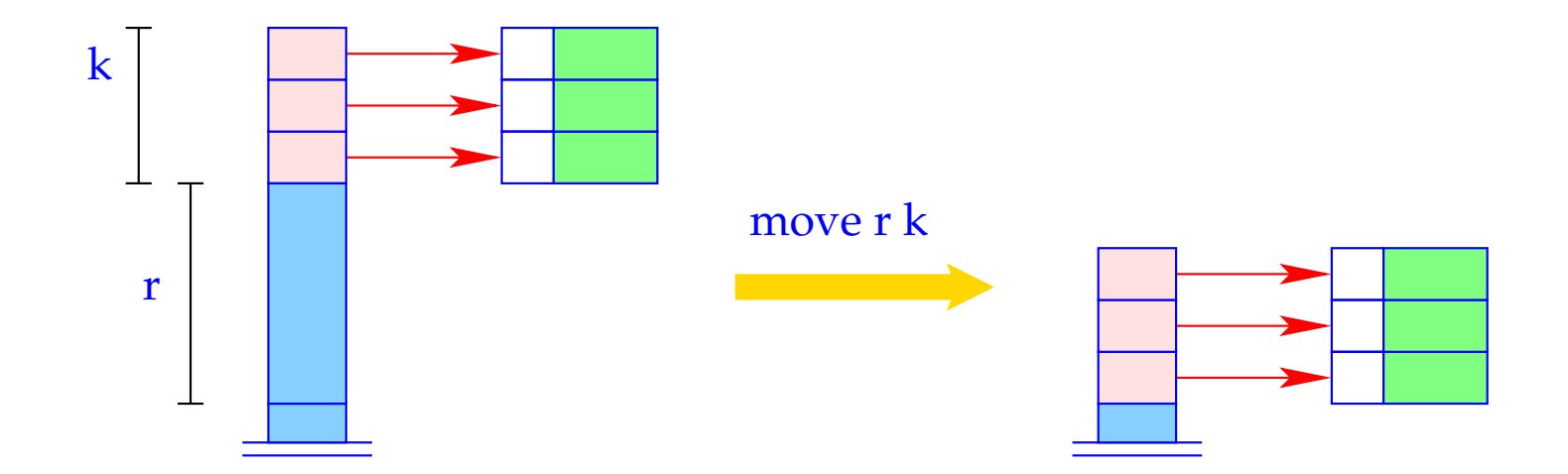

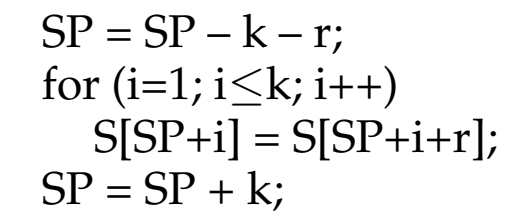

Die Übersetzung logischer Programmiersprachen

# **26 Die Sprache PuP**

Wir betrachten hier nur die Mini-Sprache PuP ("Pure Prolog"). Insbesondere verzichten wir auf:

- Arithmetik;
- den Cut-Operator (vorerst :-)
- Selbst-Modifikation von Programmen mittels assert und retract.

#### Beispiel:

 $\mathsf{bigger}(X, Y) \leftarrow X = \text{elephant}, Y = \text{horse}$  $\mathsf{bigger}(X, Y) \leftarrow X = \mathsf{horse}, Y = \mathsf{donkey}$  $\mathsf{bigger}(X, Y) \leftarrow X = \mathsf{donkey}, Y = \mathsf{dog}$  $\mathsf{bigger}(X, Y) \leftarrow X = \mathsf{donkey}, Y = \mathsf{monkey}$  $\mathsf{is\_bigger}(X, Y) \leftarrow \mathsf{bigger}(X, Y)$  $\mathsf{is\_bigger}(X, Y) \leftarrow \mathsf{bigger}(X, Z)$ ,  $\mathsf{is\_bigger}(Z, Y)$ ? is\_bigger(*elephant*, *dog*)

Ein realistischeres Beispiel:

$$
app(X, Y, Z) \leftarrow X = [ ], Y = Z
$$
  
\n
$$
app(X, Y, Z) \leftarrow X = [H|X'], Z = [H|Z'], app(X', Y, Z')
$$
  
\n
$$
2 app(X, [Y, c], [a, b, Z])
$$

Ein realistischeres Beispiel:

$$
app(X, Y, Z) \leftarrow X = [ ], Y = Z
$$
  
\n
$$
app(X, Y, Z) \leftarrow X = [H|X'], Z = [H|Z'], app(X', Y, Z')
$$
  
\n
$$
? app(X, [Y, c], [a, b, Z])
$$

Bemerkung:

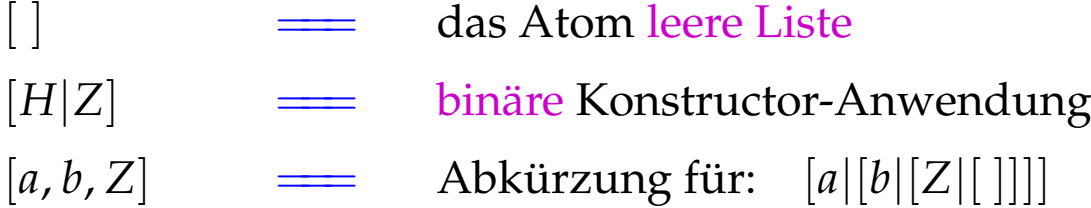

Ein Programm *p* ist darum wie folgt aufgebaut:

$$
t ::= a | X | = | f(t_1, \ldots, t_n)
$$
  
\n
$$
g ::= p(t_1, \ldots, t_k) | X = t
$$
  
\n
$$
c ::= p(X_1, \ldots, X_k) \leftarrow g_1, \ldots, g_r
$$
  
\n
$$
p ::= c_1, \ldots, c_m?g
$$

- Ein Term *t* ist entweder ein Atom, eine (evt. anonyme) Variable oder eine Konstruktor-Anwendung.
- Ein Ziel *g* ist entweder ein Literal, d.h. ein Prädikats-Aufruf, oder eine Unifikation.
- Eine Klausel *c* besteht aus einem Kopf  $p(X_1, \ldots, X_k)$  mit Prädikats-Namen und Liste der formalen Parameter sowie einer Folge von Zielen als Rumpf.
- Ein Programm besteht aus einer Folge von Klauseln sowie einem Ziel als Anfrage.

### Prozedurale Sicht auf PuP-Programme:

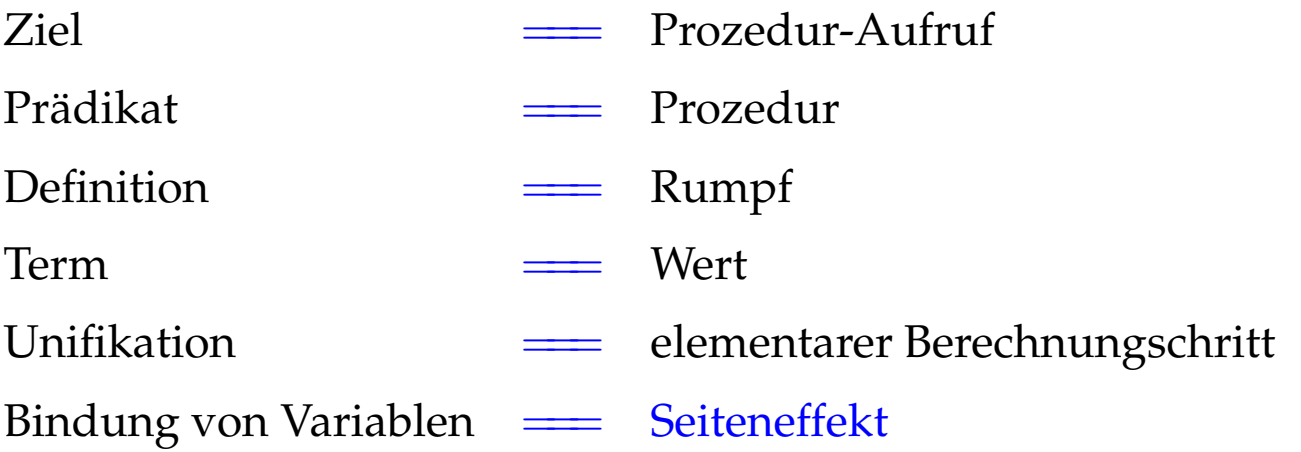

Achtung: Prädikat-Aufrufe ...

- ... liefern keinen Rückgabewert!
- ... beeinflussen den Aufrufer einzig durch Seiteneffekte :-)
- ... können fehlschlagen. Dann wird die nächste Definition probiert :-))

backtracking

# **27 Architektur der WiM:**

# Der Code-Speicher:

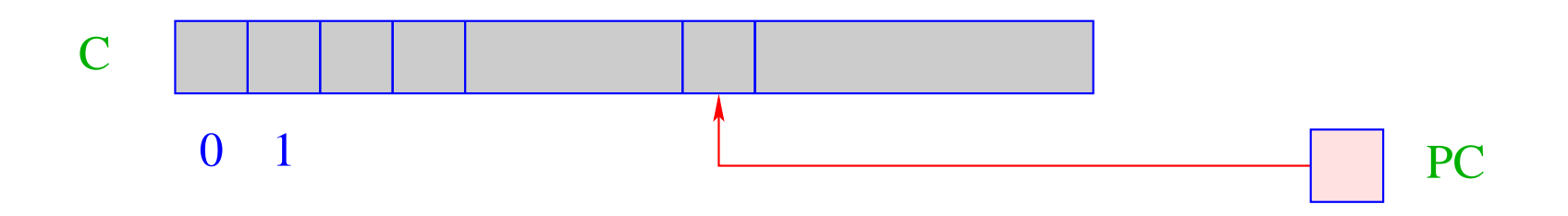

C = Code Speicher – enthält WiM-Programm; jede Zelle enthält einen Befehl;

PC = Program Counter – zeigt auf nächsten auszuführenden Befehl.